## **Benutzer automatisch deaktivieren**

**Zur Erhöhung der Sicherheit gegenüber Brute-Force-Attacken wird nach siebenmaliger Falscheingabe des Passwortes der Benutzer deaktiviert.**

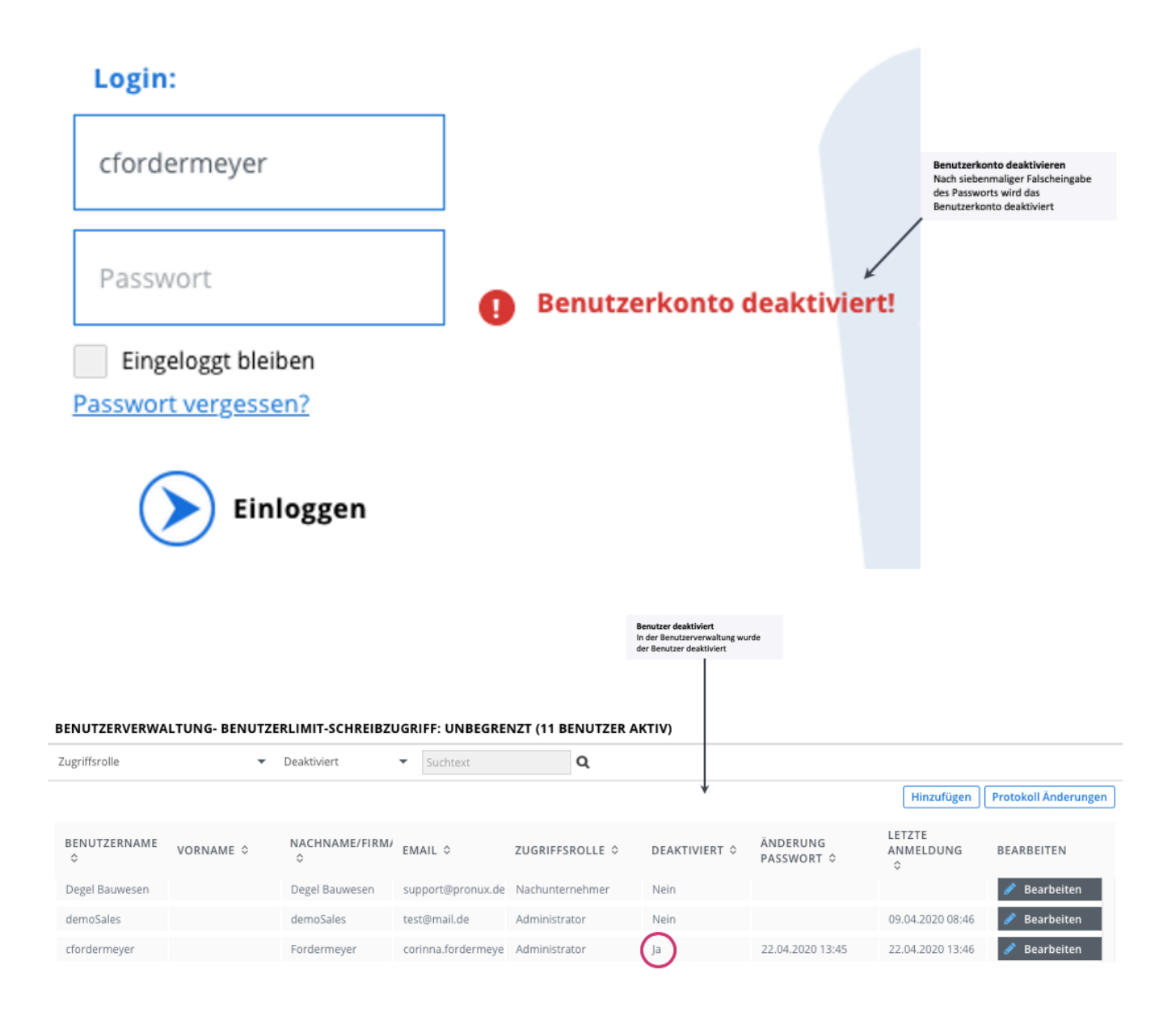